# **Testpassport***Q&A*

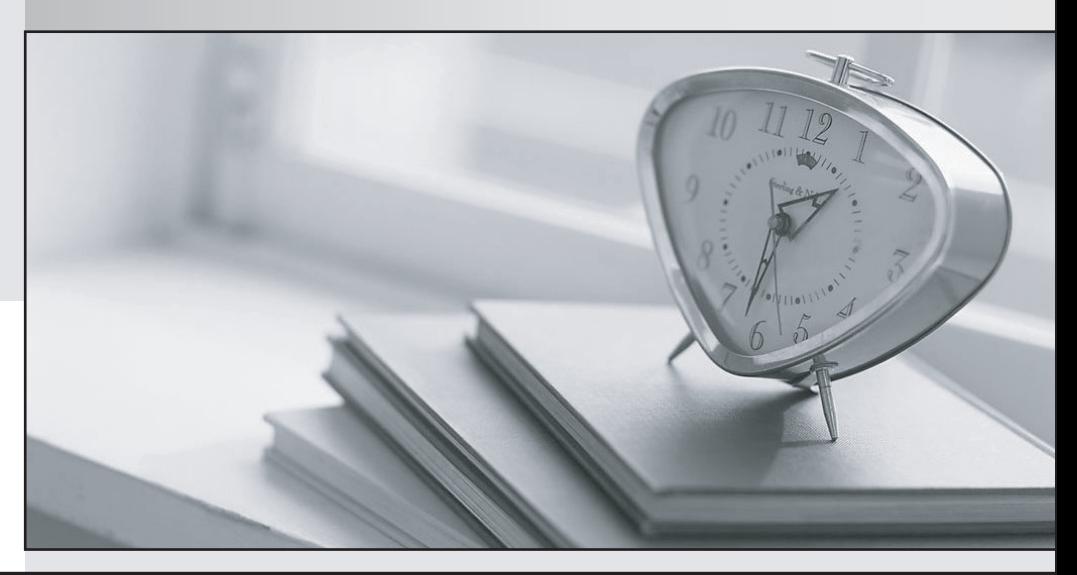

*Bessere Qualität Dienstleistungen! , bessere*

We offer free update service for one year Http://www.testpassport.ch

## **Exam** : **C\_TS4CO\_1909**

**Title** : : SAP Certified Application Associate - SAP S/4HANA for Management Accounting Associates (SAP S/4HANA 1909)

## **Version** : DEMO

1.You want to determine which operations of the oruting should be considered in a product cost calculation.

How do you do this? 2 Answers

- A. By marking the cost indicator in the control key assigned to the operation
- B. By assigning a cost center top the work center in the operation
- C. By defining a usage key in the header of the routing
- D. By marking the Relevance to Costing indicator in the operation

### **Answer:** A,D

2.Which statements are relevant to the cost of sales accounting method in profitability management? 2 Answers

A. It aims to match revenues for goods and services against sales-related expenses.

B. It presents the costs and revenues information in a format that is ideal for conducting margin analyses.

C. It aims to summarize activity and situational change for a given organizational unit over a period of u time.

D. It presents revenues, primary expenses, changes in stock, WIP, and capitalized activities. **Answer:** A,B

3.What does the internal order settlement profile define? There are THREE correct answers for this question

- A. Whether settlement is necessary
- B. The template allocation
- C. The valid receivers
- D. Whether commitment management is necessary
- E. The accounting document type

**Answer:** A,C,E

4.Which objects can statistical key figures be applied to?

- A. Profit centers
- B. General ledger accounts
- C. Cost centers
- D. Functional areas

**Answer:** A,C

#### 5.On which document in the sales process is the profit initially entered?

- A. Sales inquiry
- B. Sales order
- C. Goods issue
- D. Service contract
- **Answer:** B